# Package 'metasens'

January 28, 2022

<span id="page-0-0"></span>Title Statistical Methods for Sensitivity Analysis in Meta-Analysis

Version 1.0-1

Date 2022-01-28

**Depends** meta  $(>= 5.0-0)$ 

Author Guido Schwarzer [cre, aut] (<<https://orcid.org/0000-0001-6214-9087>>), James R. Carpenter [aut] (<<https://orcid.org/0000-0003-3890-6206>>), Gerta Rücker [aut] (<<https://orcid.org/0000-0002-2192-2560>>)

URL <https://github.com/guido-s/metasens>

<https://link.springer.com/book/10.1007/978-3-319-21416-0>

Description The following methods are implemented to evaluate how sensitive the results of a metaanalysis are to potential bias in metaanalysis and to support Schwarzer et al. (2015) [<DOI:10.1007/978-3-319-21416-](https://doi.org/10.1007/978-3-319-21416-0) [0>](https://doi.org/10.1007/978-3-319-21416-0), Chapter 5 'Small-Study Effects in Meta-Analysis': - Copas selection model described in Copas & Shi (2001) [<DOI:10.1177/096228020101000402>](https://doi.org/10.1177/096228020101000402); - limit meta-analysis by Rücker et al. (2011) [<DOI:10.1093/biostatistics/kxq046>](https://doi.org/10.1093/biostatistics/kxq046); - upper bound for outcome reporting bias by Copas & Jackson (2004) [<DOI:10.1111/j.0006-](https://doi.org/10.1111/j.0006-341X.2004.00161.x) [341X.2004.00161.x>](https://doi.org/10.1111/j.0006-341X.2004.00161.x); - imputation methods for missing binary data by Gamble & Hollis (2005) [<DOI:10.1016/j.jclinepi.2004.09.013>](https://doi.org/10.1016/j.jclinepi.2004.09.013) and Higgins et al. (2008) [<DOI:10.1177/1740774508091600>](https://doi.org/10.1177/1740774508091600); - LFK index test and Doi plot by Furuya-Kanamori et al. (2018) [<DOI:10.1097/XEB.0000000000000141>](https://doi.org/10.1097/XEB.0000000000000141).

License GPL  $(>= 2)$ 

Encoding UTF-8

RoxygenNote 7.1.2

NeedsCompilation no

Maintainer Guido Schwarzer <sc@imbi.uni-freiburg.de>

Repository CRAN

Date/Publication 2022-01-28 15:50:02 UTC

# <span id="page-1-0"></span>R topics documented:

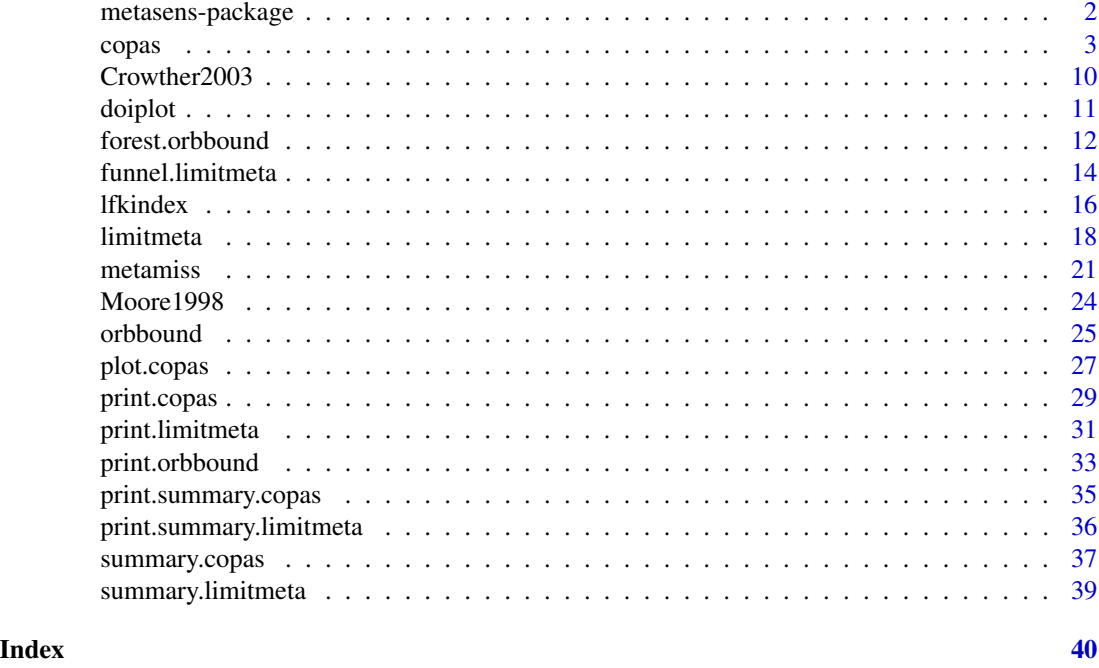

metasens-package *metasens: Brief overview of methods and general hints*

#### Description

R package metasens provides advanced statistical methods to model and adjust bias in metaanalysis and supports Schwarzer et al. (2015), Chapter 5 "Small-Study Effects in Meta-Analysis" <https://link.springer.com/book/10.1007/978-3-319-21416-0>.

# Details

R package metasens is an add-on package for meta providing the following meta-analysis methods:

- Copas selection model (function [copas](#page-2-1)) described in Copas & Shi (2001) and evaluated in Schwarzer et al., 2010);
- limit meta-analysis ([limitmeta](#page-17-1)) by Rücker et al. (2011);
- upper bound for outcome reporting bias ([orbbound](#page-24-1)) described in Copas & Jackson (2004);
- imputation methods for missing binary data ([metamiss](#page-20-1)) described in Gamble & Hollis (2005) and Higgins et al. (2008).

Furthermore, functions and datasets from metasens are utilised in Schwarzer et al. (2015), Chapter 5 "Small-Study Effects in Meta-Analysis", <https://link.springer.com/book/10.1007/978-3-319-21416-0>.

Type help(package = "metasens") for a listing of R functions available in **metasens**.

#### <span id="page-2-0"></span>copas 3

Type citation("metasens") on how to cite **metasens** in publications.

To report problems and bugs

- type bug.report(package = "metasens") if you do not use RStudio,
- send an email to Guido Schwarzer <sc@imbi.uni-freiburg.de> if you use RStudio.

The development version of metasens is available on GitHub [https://github.com/guido-s/](https://github.com/guido-s/metasens) [metasens](https://github.com/guido-s/metasens).

#### Author(s)

```
Guido Schwarzer <sc@imbi.uni-freiburg.de>
```
#### References

Copas J, Jackson D (2004): A bound for publication bias based on the fraction of unpublished studies. *Biometrics*, 60, 146–53

Copas JB, Shi JQ (2001): A sensitivity analysis for publication bias in systematic reviews. *Statistical Methods in Medical Research*, 10, 251–65

Gamble C, Hollis S (2005): Uncertainty method improved on best–worst case analysis in a binary meta-analysis. *Journal of Clinical Epidemiology*, 58, 579–88

Higgins JPT, White IR, Wood AM (2008): Imputation methods for missing outcome data in metaanalysis of clinical trials. *Clinical Trials*, 5, 225–39

Rücker G, Schwarzer G, Carpenter JR, Binder H, Schumacher M (2011): Treatment-effect estimates adjusted for small-study effects via a limit meta-analysis. *Biostatistics*, 12, 122–42

Schwarzer G, Carpenter J, Rücker G (2010): Empirical evaluation suggests Copas selection model preferable to trim-and-fill method for selection bias in meta-analysis. *Journal of Clinical Epidemiology*, 63, 282–8

Schwarzer G, Carpenter JR, Rücker G (2015): *Meta-Analysis with R (Use-R!)*. Springer International Publishing, Switzerland

<span id="page-2-1"></span>copas *Copas selection model analysis*

#### **Description**

Perform a Copas selection model analysis for selection bias in meta-analysis.

#### Usage

```
copas(
  x,
  level.ma = x$level.ma,
  gamma0.range = NULL,
  gamma1.range = NULL,
```

```
ngrid = 20,
 nlevels = 10,
 levels = NULL,
 slope = NULL,
 left = NULL,rho.bound = 0.9999,sign.rsb = 0.1,backtransf = x$backtransf,
 title = x$title,
 complab = x$complab,
 outclab = x$outclab,
 silent = TRUE,
 warn = options()$warn
)
```
# Arguments

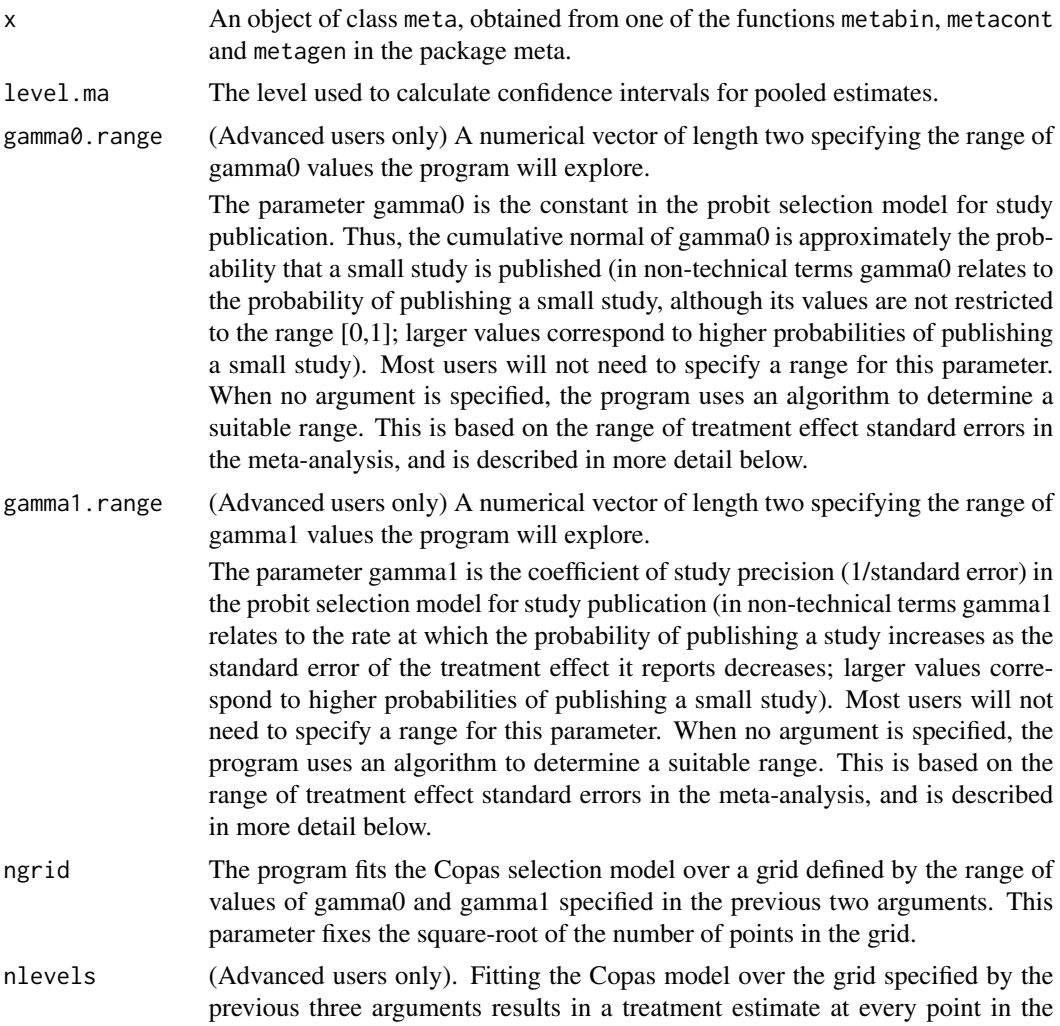

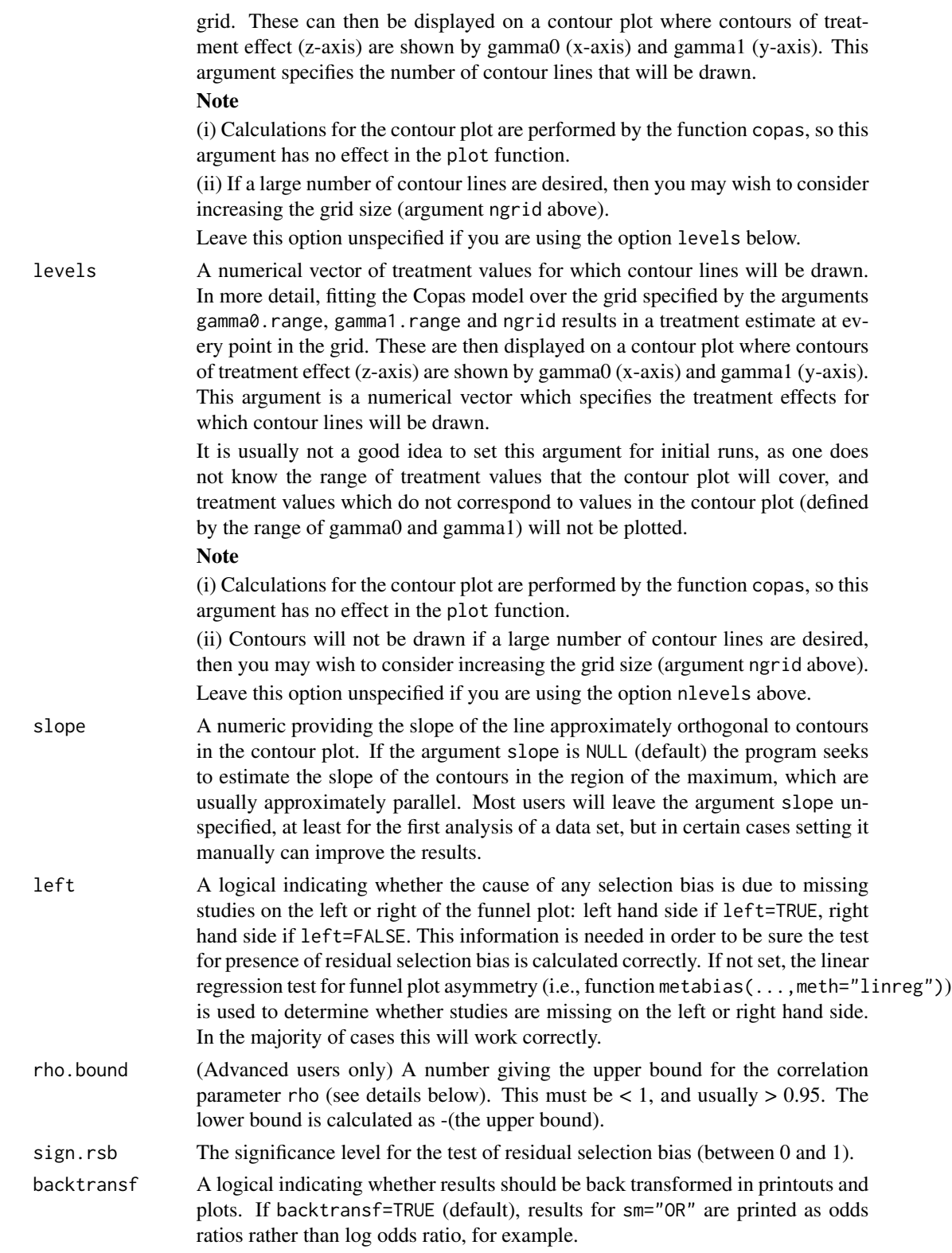

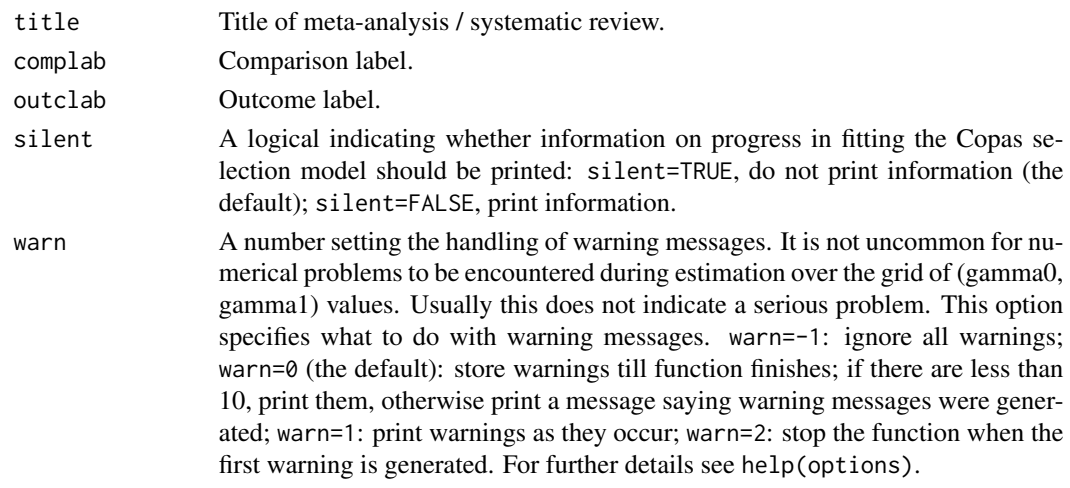

#### Details

The program takes an object of class meta, which is most easily created by an analysis using one of the functions metabin, metacont and metagen in the package meta, performs a 'Copas selection model analysis' and presents a graphical and tabular summary of the results. An object of class copas is created and this can be used to recreate the results table and graphs subsequently, without re-running the analysis, using the print, summary and plot function.

Conduct a Copas selection model analysis to investigate, and attempt to correct for, selection / publication bias in a meta-analysis.

The Copas selection model consists of two models, which are fitted jointly. The first is the usual random effects meta-analysis model, and the second is a selection model, where study i is selected for publication if Z>0, where

 $Z = \text{gamma} + \text{gamma} / (SE(i)) + delta(i)$ 

The error delta(i) is correlated with the error in the random effects meta-analysis, with correlation rho. If rho=0, the model corresponds to the usual random effects meta-analysis. As rho moves from 0 to 1, studies with larger treatment estimates are more likely to be selected/published.

The software chooses a grid of gamma0 and gamma1 values, corresponding to a range of selection / publication probabilities for the study with the largest treatment effect standard error (often the smallest study). For each value in this grid, the treatment effect is estimated using the function optim. This information is used to produce the contour plot (top right panel of output from plot.copas).

Contours of constant treatment effect are usually locally parallel. The software estimates the slope of these contours, and combines this information with other parameter estimates from the model to explore (i) how the treatment estimate, and its standard error, change with increasing selection (bottom left panel, plot.copas) and (ii) how much selection needs to be accounted for before any remaining asymmetry in the funnel plot is likely to have occurred by chance (bottom right panel, plot.copas).

A table of results can be produced by the function summary.copas. A more detail output is provided by the function print.copas.

For a fuller description of the model, our implementation and specifically our approach to estimating the locally parallel contours, see Carpenter et al. (2009) and Schwarzer et al. (2010).

#### copas 7 and 2012 12:00 the contract of the contract of the contract of the contract of the contract of the contract of the contract of the contract of the contract of the contract of the contract of the contract of the con

# Value

An object of class copas with corresponding print, summary, and plot function. The object is a list containing the following components:

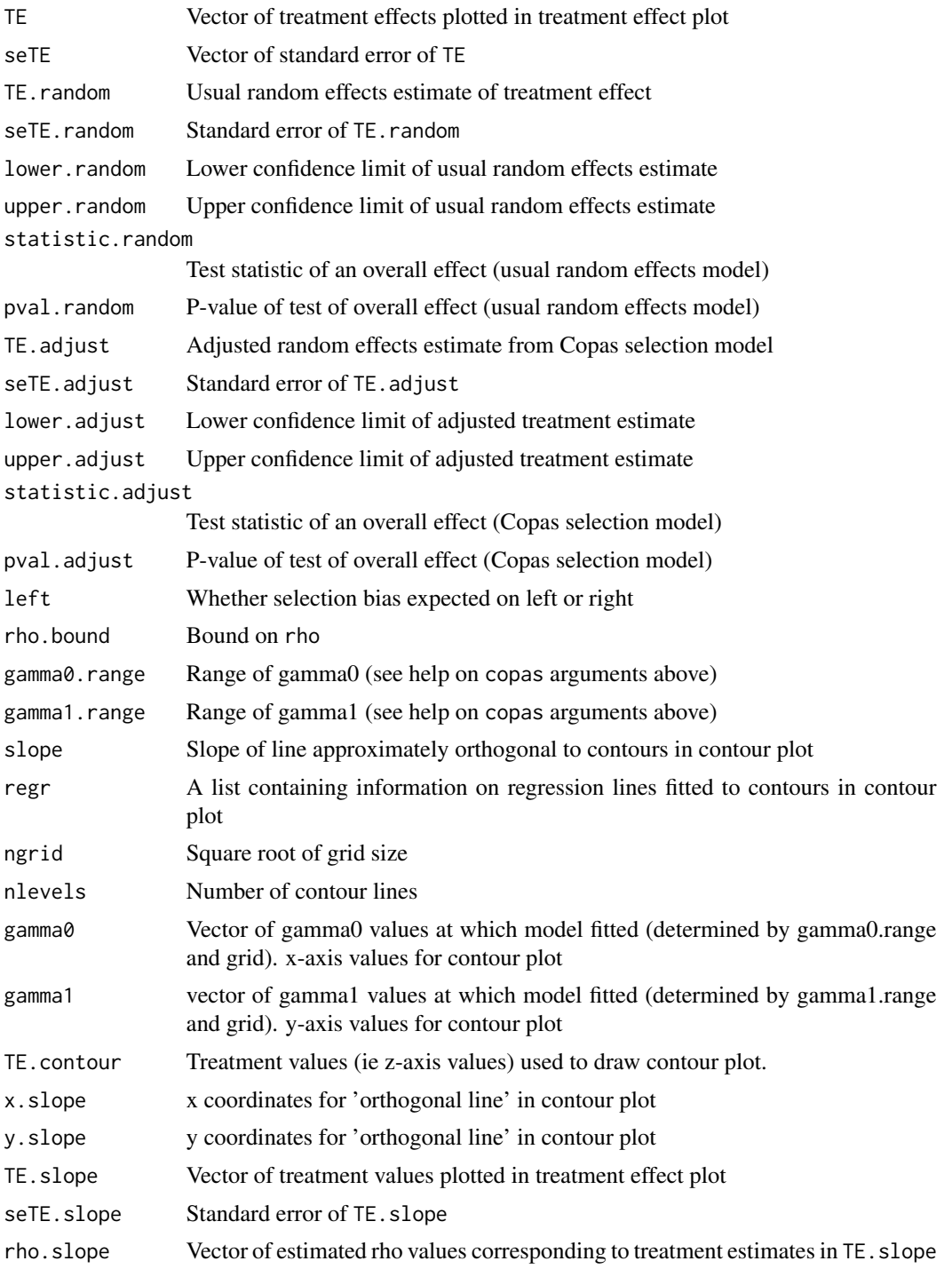

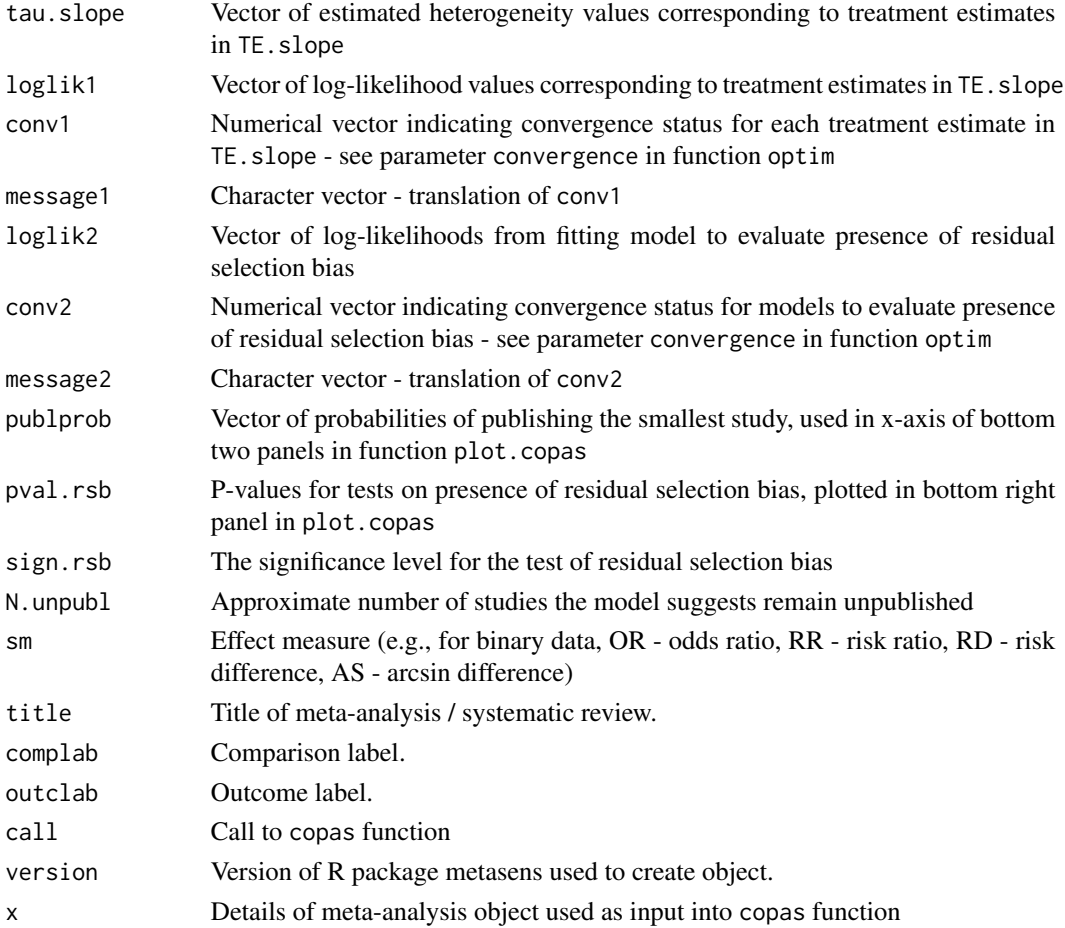

# Author(s)

James Carpenter <James.Carpenter@lshtm.ac.uk>, Guido Schwarzer <sc@imbi.uni-freiburg.de>

# References

Carpenter JR, Schwarzer G, Rücker G, Künstler R (2009): Empirical evaluation showed that the Copas selection model provided a useful summary in 80% of meta-analyses. *Journal of Clinical Epidemiology*, 62, 624–31

Copas J (1999): What works?: Selectivity models and meta-analysis. *Journal of the Royal Statistical Society, Series A*, 162, 95–109

Copas J, Shi JQ (2000): Meta-analysis, funnel plots and sensitivity analysis. *Biostatistics*, 1, 247– 62

Copas JB, Shi JQ (2001): A sensitivity analysis for publication bias in systematic reviews. *Statistical Methods in Medical Research*, 10, 251–65

Schwarzer G, Carpenter J, Rücker G (2010): Empirical evaluation suggests Copas selection model preferable to trim-and-fill method for selection bias in meta-analysis. *Journal of Clinical Epidemiology*, 63, 282–8

#### <span id="page-8-0"></span>copas extensive contract of the contract of the contract of the contract of the contract of the contract of the contract of the contract of the contract of the contract of the contract of the contract of the contract of th

#### See Also

[plot.copas](#page-26-1), [summary.copas](#page-36-1), [metabias](#page-0-0), [metagen](#page-0-0), [funnel](#page-0-0)

# Examples

data(Fleiss1993bin, package = "meta")

```
# Perform meta-analysis
# (Note d.asp indicates deaths, n.asp total in aspirin group;
# d.plac indicates deaths, n.plac total in placebo group)
#
m1 <- metabin(d.asp, n.asp, d.plac, n.plac, data = Fleiss1993bin, sm = "OR")
m1
# Perform a basic Copas selection model analysis
#
cop1 \leq -copas(m1)plot(cop1)
cop1
#
# Interpretation:
#
# a. The initial meta-analysis shows the fixed and random effects
# pooled ORs differ; consistent with asymmetry in the funnel
# plot and possible selection bias. Both fixed effect and random
# effects model show a significant treatment effect in this
# dataset.
#
# b. Plotting the copas analysis shows
#
# (i) funnel plot: asymmetry indicates possible selection bias.
#
# (ii) contour plot treatment effect declines steadily as selection
# increases (no selection, top right, log OR < -0.12;
# increasing selection as move to left of plot, log OR rises
# to -0.03.
#
# (iii) Treatment effect plot suggests that even with no selection,
# p-value for treatment effect is larger than 0.05 which is
# different from the result of the usual random effects model
# (see output of summary(cop1). This difference is due to the
# use of different methods to estimate the between-study
# variance: maximum-likelihood in Copas analysis compared to
# method-of-moments in usual random effects model. The
# p-value for treatment effect is increasing with increasing
# selection.
#
# (iv) P-value for residual selection bias plot: this shows that
# even with no selection bias, the p-value for residual
# selection bias is non-significant at the 10% level. As
# expected, as selection increases the p-value for residual
```

```
# selection bias increases too.
```

```
# Repeat the same example, setting several arguments of the copas
# function:
#
\text{cop2} < -\text{copas}(\text{m1},gamma0.range = c(-0.5, 2.1), # range of gamma0 parameter
  gamma1.range = c(\theta, \theta.08), # range of gamma1 parameter
  ngrid = 20, <br> # specify a 20x20 grid (finer than default)
  levels = c(-0.13, -0.12, -0.1, -0.09,-0.07, -0.05, -0.03), # specify contour lines
  slope = 0.2, \# specify slope of 'orthogonal' line in contour plot
  left = FALSE, # as any selection bias due to missing studies on right
  rho.bound = 0.998, # constrain rho between [-0.998, 0.998]
  silent = FALSE, # update user on progress
  warn = -1 \# suppress warning messages
 \lambdaplot(cop2)
#
# Print table of results used to draw treatment effect plot:
#
cop2
```
Crowther2003 *Aspirin after Myocardial Infarction*

#### Description

Meta-analysis on phenobarbital prior to preterm birth for preventing neonatal periventricular haemorrhage

# Format

A data frame with the following columns:

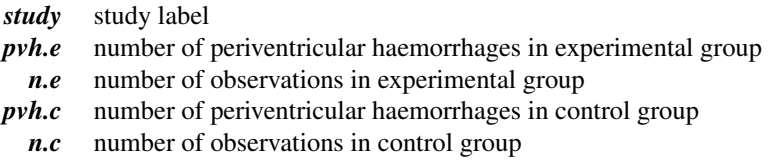

#### Source

Crowther CA, Henderson-Smart DJ (2003): Phenobarbital prior to preterm birth for preventing neonatal periventricular haemorrhage. *Cochrane Database of Systematic Reviews*, CD000164

#### <span id="page-10-0"></span>doiplot that the contract of the contract of the contract of the contract of the contract of the contract of the contract of the contract of the contract of the contract of the contract of the contract of the contract of t

# Examples

```
data(Crowther2003)
metabin(pvh.e, n.e, pvh.c, n.c, data = Crowther2003, studlab = study)
```
<span id="page-10-1"></span>doiplot *Doi plot for Asymmetry*

# Description

Implementation of the Doi plot proposed by Furuya-Kanamori et al. (2018) to evaluate bias in meta-analysis.

#### Usage

```
doiplot(
  TE,
  seTE,
  xlim,
  ylim,
  xlab = "ES",
  ylab = "|Z-score|",
  lfkindex = TRUE,
  pos.lfkindex = "topleft",
  ...
\overline{\phantom{a}}
```
# Arguments

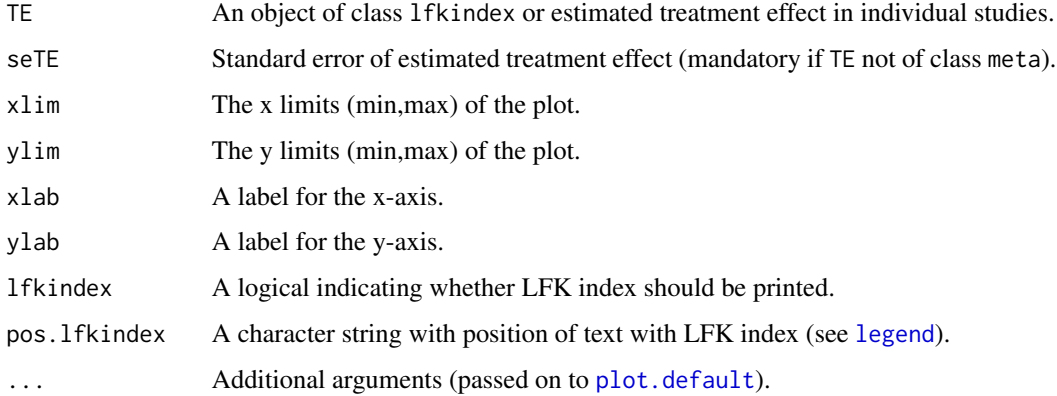

# Author(s)

Gerta Rücker <ruecker@imbi.uni-freiburg.de>, Guido Schwarzer <sc@imbi.uni-freiburg.de>

#### <span id="page-11-0"></span>References

Furuya-Kanamori L, Barendregt JJ, Doi SAR (2018): A new improved graphical and quantitative method for detecting bias in meta-analysis. *International Journal of Evidence-Based Healthcare*, 16, 195–203

#### See Also

[lfkindex](#page-15-1), [metabias](#page-0-0), [funnel.meta](#page-0-0)

#### Examples

```
# Example from Furuya-Kanamori et al. (2018)
#
pain <- data.frame(SMD = c(-4.270, -1.710, -0.580, -0.190, 0.000),
                  varSMD = c(0.158, 0.076, 0.018, 0.022, 0.040))
lfk.pain <- lfkindex(SMD, sqrt(varSMD), data = pain)
lfk.pain
doiplot(lfk.pain)
```
<span id="page-11-1"></span>forest.orbbound *Forest plot for* orbbound *object (bound for outcome reporting bias)*

# Description

Draws a forest plot in the active graphics window (using grid graphics system).

#### Usage

```
## S3 method for class 'orbbound'
forest(
 x,
 fixed = x$x$fixed,
  random = x$x$random,
  text.fixed = "FE model",
  text.random = "RE model",
  smlab = NULL,leftcols = c("studlab", "maxbias"),
 leftlabs = c("Missing\nstudies", "Maximum\nbias"),
 backtransf = x$backtransf,
 digits = max(3, .0ptions$ digits - 3),...
)
```
# <span id="page-12-0"></span>forest.orbbound 13

#### Arguments

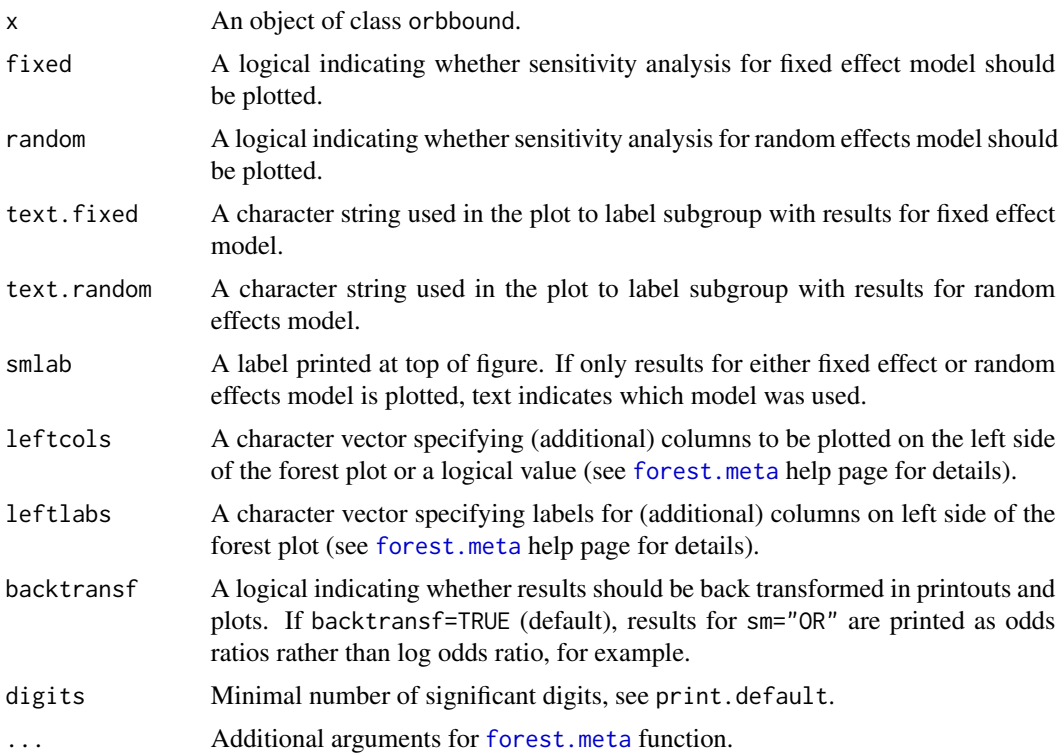

# Details

A forest plot, also called confidence interval plot, is drawn in the active graphics window.

For relative effect measures, e.g., 'RR', 'OR', and 'HR', the column labeled "Maximum bias" contains the relative bias, e.g. a value of 1.10 means a maximum overestimation by 10 percent. If backtransf=FALSE for these summary measures, maximum bias is instead printed as absolute bias.

Internally, R function [forest.meta](#page-0-0) is called to create a forest plot. For more information see help page of the [forest.meta](#page-0-0) function.

## Author(s)

Guido Schwarzer <sc@imbi.uni-freiburg.de>

#### See Also

[orbbound](#page-24-1), [print.orbbound](#page-32-1)

#### Examples

data(Fleiss1993bin, package = "meta")

m1 <- metabin(d.asp, n.asp, d.plac, n.plac, data = Fleiss1993bin, sm = "OR")

```
orb1 \leq orbbound(m1, k.suspect = 1:5)
print(orb1, digits = 2)
forest(orb1, xlim = c(0.7, 1.5))
## Not run: forest(orb1, backtransf = FALSE)
```
<span id="page-13-1"></span>funnel.limitmeta *Funnel plot for limit meta-analysis*

# Description

Draws a funnel plot in the active graphics window.

#### Usage

```
## S3 method for class 'limitmeta'
funnel(
 x,
 pch = 21,
 cex = 1,
  col = "black",bg = "darkgray",
  1wd = 1,
  show.ci.adjust = FALSE,
  pch.adjust = 18,
  cex.addjust = 1.5,col.adjust = "gray",
  bg.adjust = "gray",line = TRUE,
  xmin.line,
  xmax.line,
  ltyu. line = 1,
  lwduine = lwd,
  coluline = "gray",
  shrunken = FALSE,
  pch.shrunken = 22,
  cex.shrunken = 1,col.shrunken = "black",
 bg.shrunken = "white",
 ltv.connect = 1,
  lwd.count = 0.8,
  col.connect = "black",
 backtransf = x$backtransf,
  ...
\mathcal{L}
```
<span id="page-13-0"></span>

# <span id="page-14-0"></span>Arguments

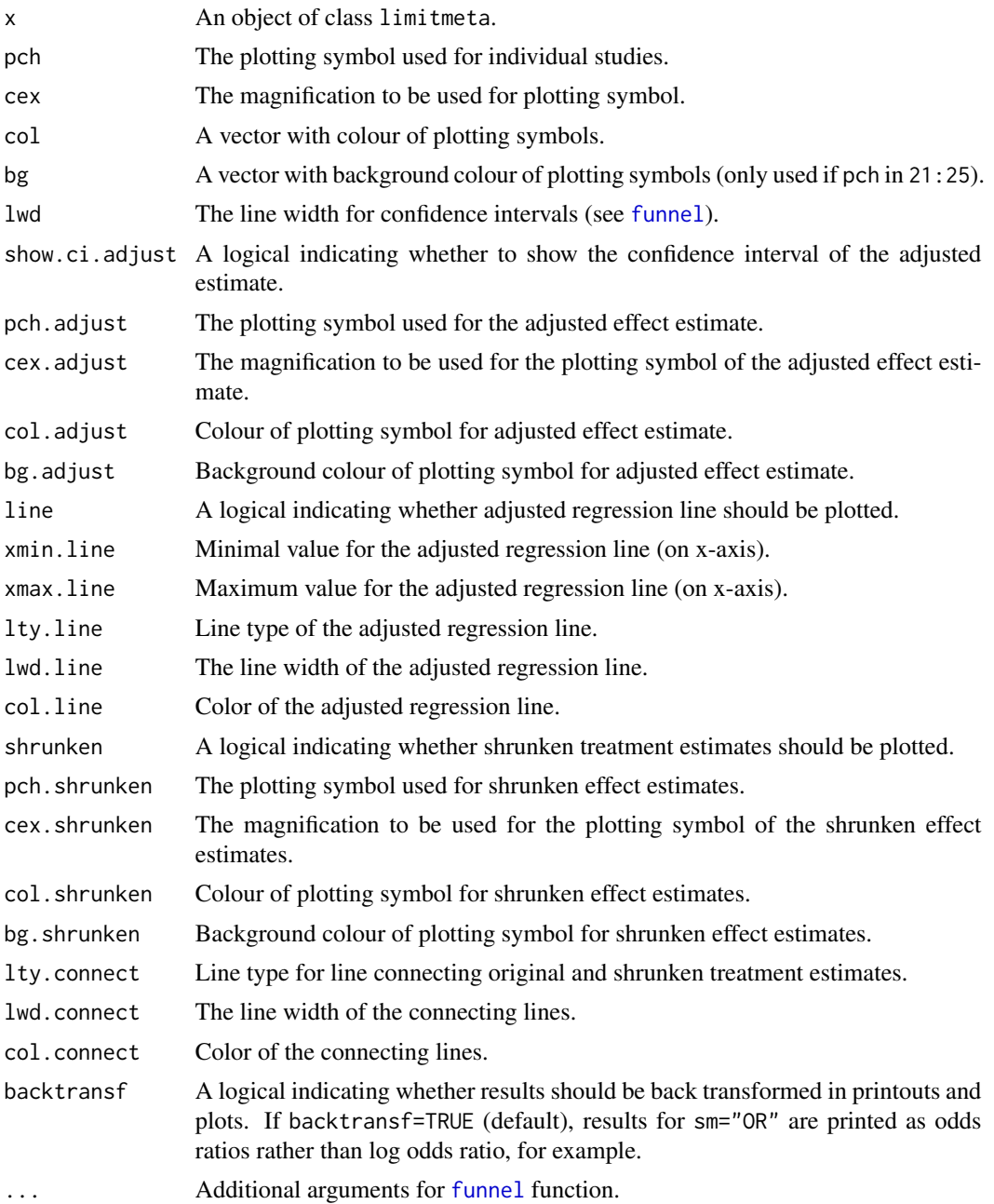

# Details

A funnel plot is drawn in the active graphics window. In addition this function adds the adjusted effect estimate as well as a nonlinear regression line (also called adjusted regression line) if argument line is TRUE. The adjusted regression line is representing the dependence of the treatment effect estimate on the standard error across studies. The adjusted regression line is only plotted in

addition to the adjusted treatment effect if argument method.adjust="beta0" (default) has been used in the [limitmeta](#page-17-1) function.

If argument shrunken is TRUE the shrunken effect estimates are also plotted. Lines are connecting original and shrunken effect estimates.

Internally, R function [funnel.meta](#page-0-0) is called to create a funnel plot. For more information see help page of the [funnel](#page-0-0) function.

#### Author(s)

Guido Schwarzer <sc@imbi.uni-freiburg.de>, Gerta Rücker <ruecker@imbi.uni-freiburg.de>

#### See Also

[limitmeta](#page-17-1), [funnel](#page-0-0)

#### Examples

```
data(Moore1998)
m1 <- metabin(succ.e, nobs.e, succ.c, nobs.c,
 data = Moore1998, sm = "OR", method = "Inverse")l1 <- limitmeta(m1)
print(11, digits = 2)funnel(11)
# Print results on log scale
#
print(l1, digits = 2, backtransf = FALSE)
funnel(l1, backtransf = FALSE)
```
<span id="page-15-1"></span>lfkindex *LFK Index Test for Asymmetry*

#### Description

Implementation of the LFK index test proposed by Furuya-Kanamori et al. (2018) to evaluate bias in meta-analysis.

# Usage

lfkindex(TE, seTE, data = NULL)

## S3 method for class 'lfkindex' print(x, digits =  $2, ...$ )

<span id="page-15-0"></span>

#### <span id="page-16-0"></span>lfkindex and the state of the state of the state of the state of the state of the state of the state of the state of the state of the state of the state of the state of the state of the state of the state of the state of t

#### Arguments

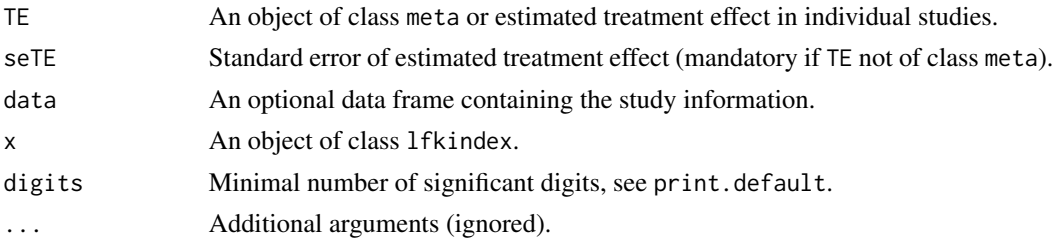

# Value

An object of class "lfkindex" with corresponding print function. The object is a list containing the following components:

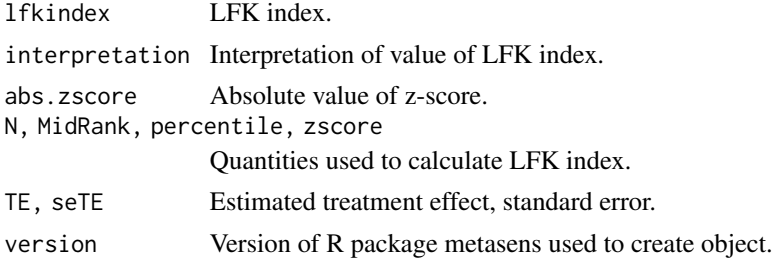

#### Author(s)

Gerta Rücker <ruecker@imbi.uni-freiburg.de>, Guido Schwarzer <sc@imbi.uni-freiburg.de>

#### References

Furuya-Kanamori L, Barendregt JJ, Doi SAR (2018): A new improved graphical and quantitative method for detecting bias in meta-analysis. *International Journal of Evidence-Based Healthcare*, 16, 195–203

#### See Also

[doiplot](#page-10-1), [metabias](#page-0-0), [funnel.meta](#page-0-0)

#### Examples

```
# Example from Furuya-Kanamori et al. (2018)
#
pain <- data.frame(SMD = c(-4.270, -1.710, -0.580, -0.190, 0.000),
                  varSMD = c(0.158, 0.076, 0.018, 0.022, 0.040))
lfk.pain <- lfkindex(SMD, sqrt(varSMD), data = pain)
lfk.pain
```
<span id="page-17-1"></span><span id="page-17-0"></span>

#### Description

Implementation of the limit meta-analysis method by Rücker et al. (2011) to adjust for bias in meta-analysis.

# Usage

```
limitmeta(
 x,
 method.adjust = "beta0",
 level = x$level,level.ma = x$level.ma,
 backtransf = x$backtransf,
  title = x$title,
  complab = x$complab,
  outclab = x$outclab
\mathcal{L}
```
#### Arguments

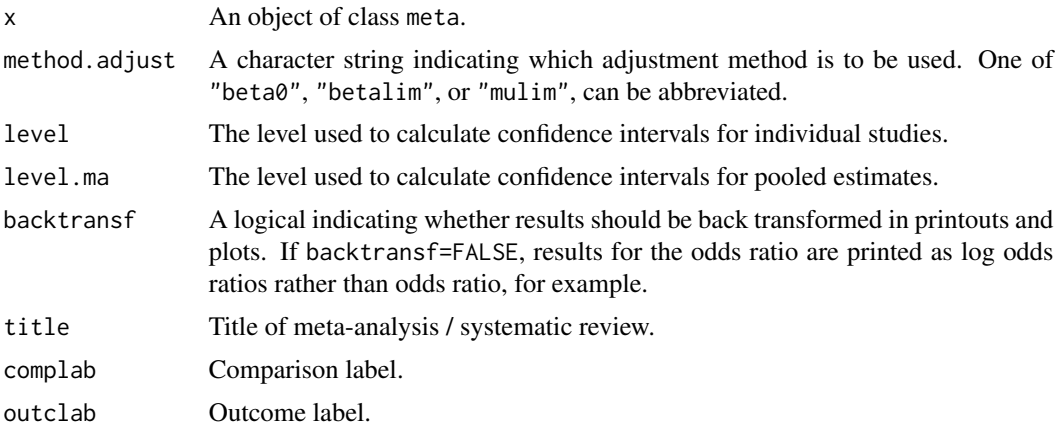

#### Details

This function provides the method by Rücker et al. (2011) to estimate an effect estimate adjusted for bias in meta-analysis. The underlying model is an extended random effects model that takes account of possible small study effects by allowing the treatment effect to depend on the standard error:

theta(i) = beta + sqrt( $SE(i)^2 + tau^2$ )(epsilon(i) + alpha),

where epsilon(i) follows a standard normal distribution. Here theta(i) is the observed effect in study i, beta the global mean,  $SE(i)$  the within-study standard error, and tau $\alpha$  the between-study variance.

#### limitmeta terminista e a constantino de la constructiva de la constructiva de la constructiva de la constructiv

The parameter alpha represents the bias introduced by small-study effects. On the one hand, alpha can be interpreted as the expected shift in the standardized treatment effect if precision is very small. On the other hand, theta(adj) = beta + tau\*alpha is interpreted as the limit treatment effect for a study with infinite precision (corresponding to  $SE(i) = 0$ ).

Note that as alpha is included in the model equation, beta has a different interpretation as in the usual random effects model. The two models agree only if alpha=0. If there are genuine smallstudy effects, the model includes a component making the treatment effect depend on the standard error. The expected treatment effect of a study of infinite precision, beta + tau\*alpha, is used as an adjusted treatment effect estimate.

The maximum likelihood estimates for alpha and beta can be interpreted as intercept and slope in linear regression on a so-called generalised radial plot, where the x-axis represents the inverse of sqrt( $SE(i)^2 + tau^2$ ) and the y-axis represents the treatment effect estimates, divided by  $sqrt(SE(i)^2 + tau^2)$ .

Two further adjustments are available that use a shrinkage procedure. Based on the extended random effects model, a limit meta-analysis is defined by inflating the precision of each study with a common factor. The limit meta-analysis yields shrunken estimates of the study-specific effects, comparable to empirical Bayes estimates. Based on the extended random effects model, we obtain three different treatment effect estimates that are adjusted for small-study effects:

- an estimate based on the expectation of the extended random effects model, beta0 = beta + tau\*alpha (method.adjust="beta0")
- the extended random effects model estimate of the limit meta-analysis, including bias parameter (method.adjust="betalim")
- the usual random effects model estimate of the limit meta-analysis, excluding bias parameter (method.adjust="mulim")

See Rücker, Schwarzer et al. (2011), Section 7, for the definition of  $G^2$  and the three heterogeneity statisticics Q, Q.small, and Q.resid.

For comparison, the original random effects meta-analysis is always printed in the sensitivity analysis.

#### Value

An object of class "limitmeta" with corresponding print, summary and funnel function. The object is a list containing the following components:

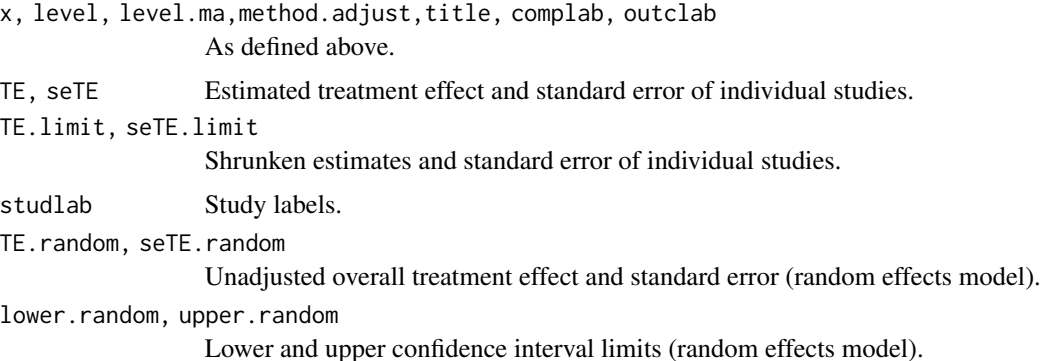

<span id="page-19-0"></span>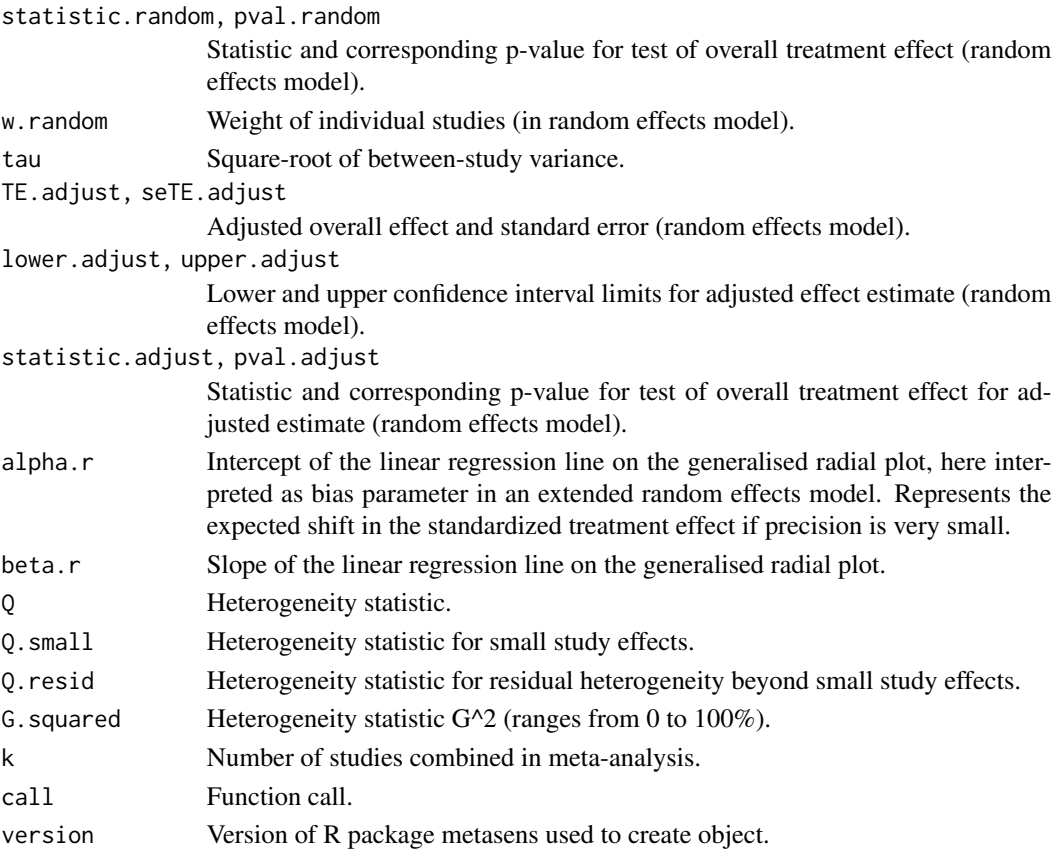

# Author(s)

Gerta Rücker <ruecker@imbi.uni-freiburg.de>, Guido Schwarzer <sc@imbi.uni-freiburg.de>

#### References

Rücker G, Carpenter JR, Schwarzer G (2011): Detecting and adjusting for small-study effects in meta-analysis. *Biometrical Journal*, 53, 351–68

Rücker G, Schwarzer G, Carpenter JR, Binder H, Schumacher M (2011): Treatment-effect estimates adjusted for small-study effects via a limit meta-analysis. *Biostatistics*, 12, 122–42

# See Also

[funnel.limitmeta](#page-13-1), [print.limitmeta](#page-30-1)

# Examples

```
data(Moore1998)
m1 <- metabin(succ.e, nobs.e, succ.c, nobs.c,
  data = Moore1998, sm = "OR", method = "Inverse")print(limitmeta(m1), digits = 2)
```
<span id="page-20-1"></span><span id="page-20-0"></span>

#### Description

Imputation methods for the meta-analysis of binary outcomes with missing data.

# Usage

```
metamiss(
  x,
 miss.e,
 miss.c,
  IMOR.e,
  IMOR.c = IMOR.e,method.miss = if (missing(IMOR.e)) "0" else "IMOR",
  small.values = "good",
  fixed = x$fixed,random = x$random,
  prediction = x$prediction
)
```
# Arguments

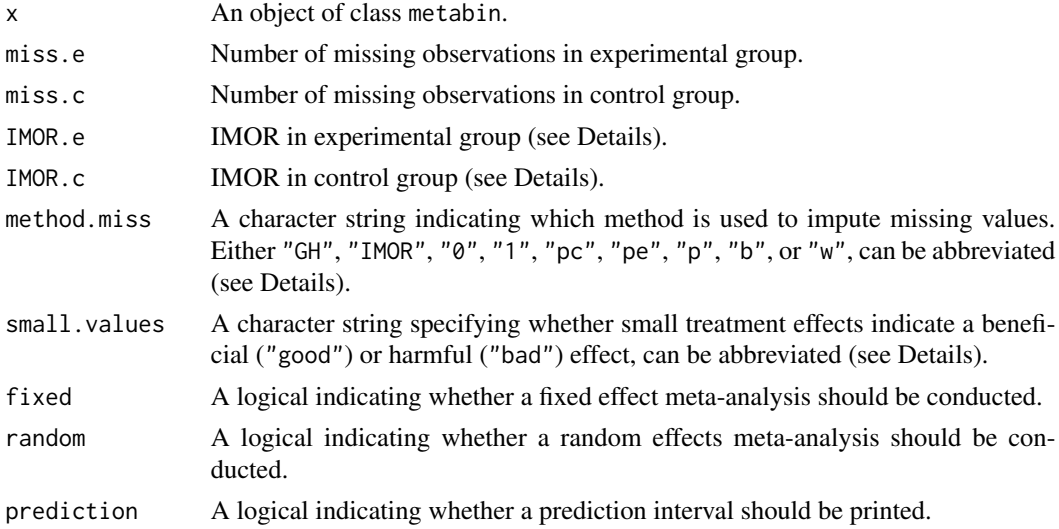

# Details

This function provides several imputation methods to deal with missing data in the meta-analysis of binary outcomes (Gamble & Hollis, 2005; Higgins et al., 2008). In order to utilise these methods, the number of observations with missing outcomes must be provided for the experimental and control group (arguments miss.e and miss.c).

The following imputation methods for missing binary data are available.

#### <span id="page-22-0"></span>metamiss 23

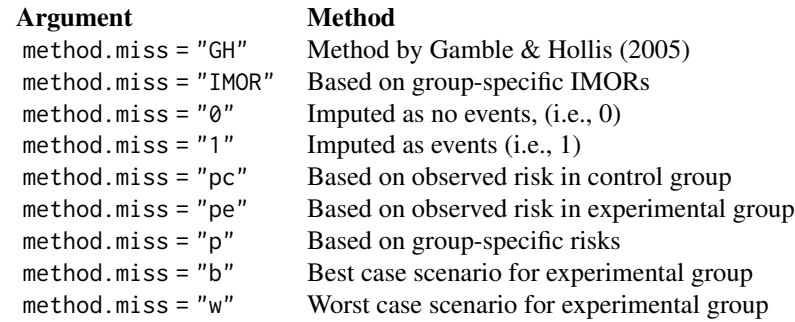

The method by Gamble  $\&$  Hollis (2005) is based on uncertainty intervals for individual studies resulting from best and worst case scenarios taking the missing data into account. The uncertainty intervals are used to calculate (inflated) standard errors which are considered in a generic inverse variance meta-analysis instead of the standard errors from the complete case meta-analysis.

All other methods are based on the Informative Missingness Odds Ratio (IMOR) which is defined as the odds of an event in the missing group over the odds of an event in the observed group (Higgins et al., 2008). For example, an IMOR of 2 means that the odds for an event is assumed to be twice as likely for missing observations. For method.miss = "IMOR", the IMORs in the experimental (argument IMOR.e) and control group (argument IMOR.c) must be specified by the user. For all other methods, the input for arguments IMOR.e and IMOR.c is ignored as these values are determined by the respective imputation method (see Table 2 in Higgins et al., 2008).

For the best and worst case scenarios (i.e., argument method.miss equal to "b" or "w"), the user has to specify whether the outcome is beneficial (argument small.values = "good") or harmful (small.values = "bad").

# Value

An object of class c("metamiss","metagen","meta") with corresponding print, summary, and forest functions. See [metagen](#page-0-0) for more information.

# Author(s)

Guido Schwarzer <sc@imbi.uni-freiburg.de>

#### References

Gamble C, Hollis S (2005): Uncertainty method improved on best–worst case analysis in a binary meta-analysis. *Journal of Clinical Epidemiology*, 58, 579–88

Higgins JPT, White IR, Wood AM (2008): Imputation methods for missing outcome data in metaanalysis of clinical trials. *Clinical Trials*, 5, 225–39

### See Also

[metabin](#page-0-0), [metagen](#page-0-0)

#### Examples

```
d1 \leq data.frame(author = c("Beasley", "Selman"),
 resp.h = c(29, 17), fail.h = c(18, 1), drop.h = c(22, 11),
 resp. p = c(20, 7), fail.p = c(14, 4), drop.p = c(34, 18)m1 <- metabin(resp.h, resp.h + fail.h, resp.p, resp.p + fail.p,
  data = d1, studlab = author, sm = "RR", method = "I")
m1
# Treat missings as no events
metamiss(m1, drop.h, drop.p)
# Assume IMORs of 2 for both experimental and control group
metamiss(m1, drop.h, drop.p, IMOR.e = 2)
# Gamble & Hollis (2005)
d2 \leq - data.frame(author = c("Lefevre", "van Vugt", "van Vugt"),
 year = c(2001, 2000, 1998),
 para.al = c(7, 4, 49), n.al = c(155, 134, 273),
 miss.al = c(9, 16, 36),para.ma = c(0, 0, 7), n.ma = c(53, 47, 264),
 miss.ma = c(2, 3, 44)m2 <- metabin(para.al, n.al, para.ma, n.ma,
  data = d2, studlab = paste0(author, " (", year, ")"),
  method = "Inverse", method.tau = "DL",
  sm = "OR")metamiss(m2, miss.al, miss.ma, method = "GH")
```
Moore1998 *NSAIDS in acute pain*

#### Description

Meta-analysis on the effectiveness of topical non-steroidal anti-inflammatory drugs (NSAIDS) in acute pain.

Treatment success is defined as a reduction in pain of at least 50%.

#### Format

A data frame with the following columns:

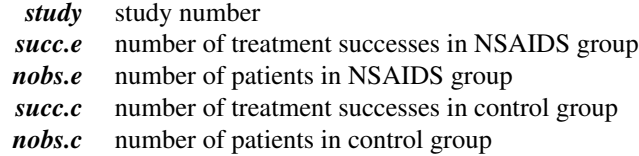

<span id="page-23-0"></span>

#### <span id="page-24-0"></span>orbbound 25

#### Source

Moore RA, Tramer MR, Carroll D, Wiffen PJ, McQuay HJ (1998): Quantitive systematic review of topically applied non-steroidal anti-inflammatory drugs. *British Medical Journal*, 316, 333–8

#### Examples

```
data(Moore1998)
m1 <- metabin(succ.e, nobs.e, succ.c, nobs.c,
             data = Moore1998, sm = "OR", method = "Inverse")print(limitmeta(m1), digits = 2)
```
<span id="page-24-1"></span>

orbbound *Sensitivity Analysis for Outcome Reporting Bias (ORB)*

# Description

Implementation of the method by Copas & Jackson (2004) to evaluate outcome reporting bias in meta-analysis. An upper bound for outcome reporting bias is estimated for a given number of studies suspected with outcome reporting bias.

#### Usage

orbbound(x, k.suspect = 1, tau = x\$tau, left = NULL, backtransf = x\$backtransf)

#### Arguments

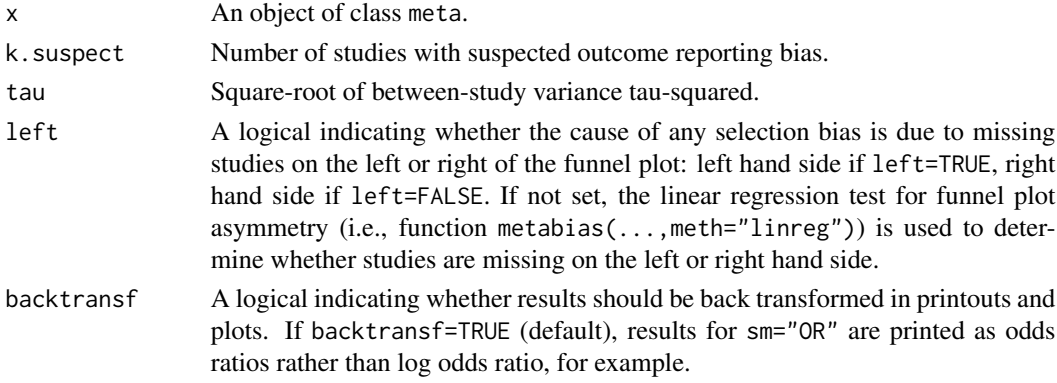

#### Details

This function provides the method by Copas and Jackson (2004) to estimate an upper bound for bias for a given number of studies with suspected outcome reporting bias.

Based on the upper bound of outcome reporting bias, treatment estimates and confidence limits adjusted for bias are calculated.

For comparison, the original meta-analysis is always considered in the sensitivity analysis (i.e. value 0 is always added to k. suspect).

# Value

An object of class c("orbbound") with corresponding print and forest function. The object is a list containing the following components:

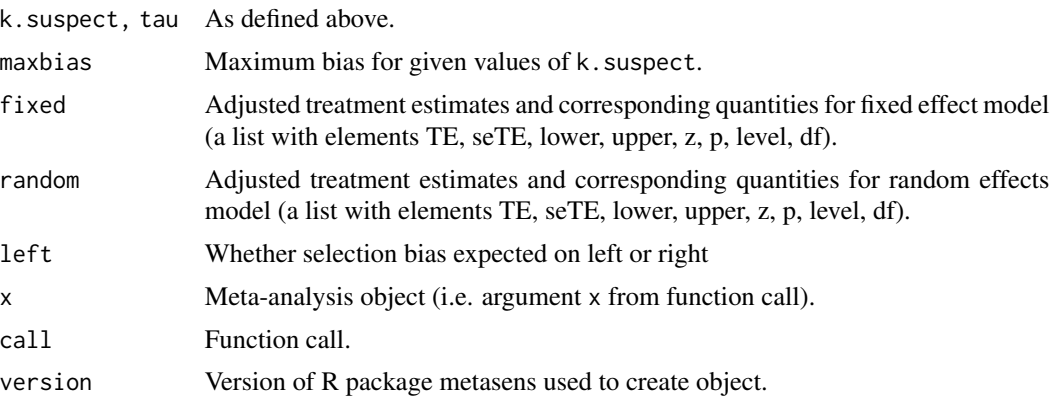

# Author(s)

Guido Schwarzer <sc@imbi.uni-freiburg.de>

# References

Copas J, Jackson D (2004): A bound for publication bias based on the fraction of unpublished studies. *Biometrics*, 60, 146–53

### See Also

[forest.orbbound](#page-11-1), [print.orbbound](#page-32-1)

# Examples

```
data(Fleiss1993bin, package = "meta")
m1 <- metabin(d.asp, n.asp, d.plac, n.plac, data = Fleiss1993bin, sm = "OR")
orb1 \leq orbbound(m1, k.suspect = 1:5)
print(orb1, digits = 2)
forest(orb1, xlim = c(0.75, 1.5))# Same result
#
orb2 \leq orbbound(m1, k.suspect = 1:5, left = FALSE)
print(orb2, digits = 2)
# Assuming bias in other direction
#
orb3 \leq orbbound(m1, k.suspect = 1:5, left = TRUE)
print(orb3, digits = 2)
```
<span id="page-25-0"></span>

# <span id="page-26-1"></span><span id="page-26-0"></span>Description

Four plots (selectable by 'which') are currently available: (1) funnel plot, (2) contour plot, (3) treatment effect plot, (4) p-value for residual publication bias plot. By default, all plots are provided.

# Usage

```
## S3 method for class 'copas'
plot(
  x,
 which = 1:4,
 main = c("Funnel plot", "Contour plot", "Treatment effect plot",
    "P-value for residual selection bias"),
  xlim.pp,
  orthogonal.line = TRUE,
 lines = FALSE,
 warn = -1,
  ...
)
```
# Arguments

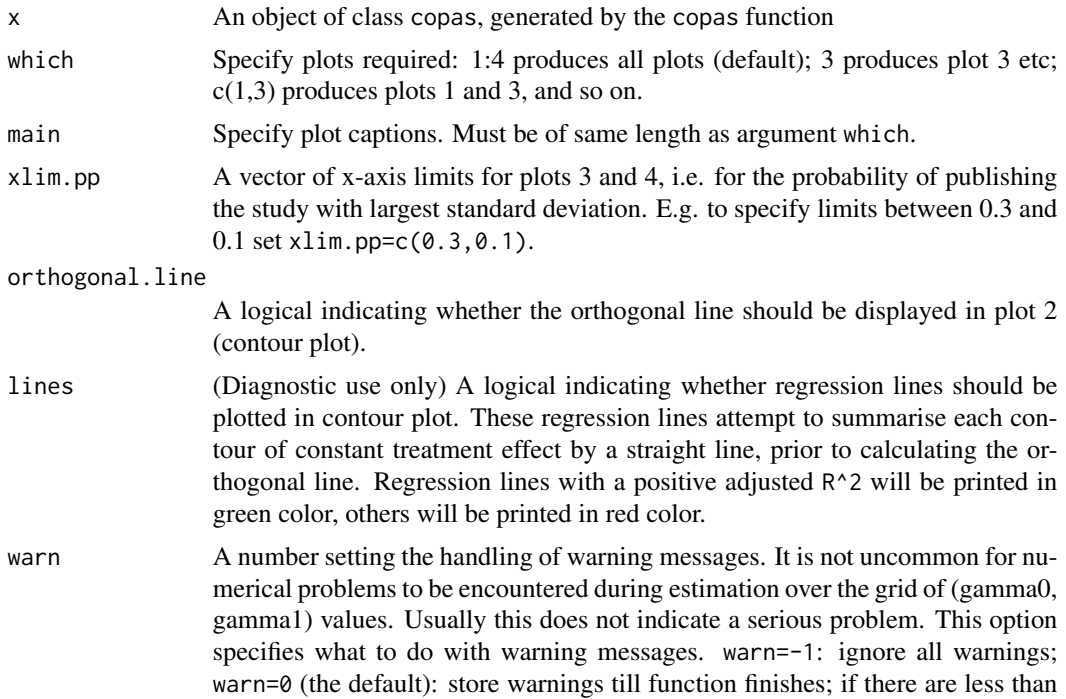

10, print them, otherwise print a message saying warning messages were generated; warn=1: print warnings as they occur; warn=2: stop the function when the first warning is generated. For further details see help(options).

... Other arguments (to check for deprecated argument 'caption').

#### Details

Takes an object created by the copas function and draws up to four plots to display the results of the Copas selection modelling.

The argument which specifies the plots to be drawn; plot numbers below will be produced by setting which=1, etc.

Plot 1: Funnel plot of studies in meta-analysis. Vertical grey line is usual random effects estimate (DerSimonian-Laird method); vertical broken line is fixed effects estimate.

Plot 2: Plot of contours of treatment effect (estimated by the Copas model) as the selection probability varies (the selection probability is a function of gamma0 and gamma1 - see help(copas) or the reference below).

Plot 3: Assuming the contours of treatment effect in Plot 2 are locally parallel, the results can be summarised in terms of the probability of publishing the study with the largest standard error. This plot displays the results of doing this, showing how the estimated treatment effect (and  $100*level\%$ confidence interval) vary as the probability of publishing the study with the largest standard error decreases.

The three horizontal grey lines are the usual random effects treatment estimate (center)  $+/$ - the 100\*level% confidence interval (upper/lower grey lines).

Plot 4: For any degree of selection (i.e. probability of the study with largest SE being published), we can calculate a p-value for the hypothesis that no further selection remains unexplained in the data. These plot displays these p-values against the probability that the study with the largest SE is published.

Under the copas selection model, probabilities of the smallest study being published which correspond to p-values for residual selection bias that are larger than 0.1 are more plausible. The corresponding treatment effect in plot 3 is thus the most plausible under the copas selection model.

# **Note**

In the current version, fine control of the graphics parameters for the individual panels is not possible. However, all the data used to create the plots can be extracted manually from the object created by the copas function (see attributes list for copas) and used to create tailor-made plots.

#### Author(s)

James Carpenter <James.Carpenter@lshtm.ac.uk>, Guido Schwarzer <sc@imbi.uni-freiburg.de>

#### References

Carpenter JR, Schwarzer G, Rücker G, Künstler R (2009): Empirical evaluation showed that the Copas selection model provided a useful summary in 80% of meta-analyses. *Journal of Clinical Epidemiology*, 62, 624–31

Schwarzer G, Carpenter J, Rücker G (2010): Empirical evaluation suggests Copas selection model preferable to trim-and-fill method for selection bias in meta-analysis. *Journal of Clinical Epidemiology*, 63, 282–8

#### <span id="page-28-0"></span>print.copas 29

#### See Also

[copas](#page-2-1), [summary.copas](#page-36-1), [metabias](#page-0-0), [metagen](#page-0-0)

#### Examples

```
data(Fleiss1993bin, package = "meta")
# Perform meta-analysis (outcome measure is OR = odds ratio)
#
m1 <- metabin(d.asp, n.asp, d.plac, n.plac, data = Fleiss1993bin, sm = "OR")
# Perform Copas analysis
#
cop1 < - copas(m1)# Plot results
#
plot(cop1)
# Only show plots 1 and 2 (without orthogonal line)
#
plot(cop1, which = 1:2, orth = FALSE)
# Another example showing use of more arguments
# Note the use of "\n" to create a new line in the caption
#
plot(cop1, which = 3, xlim.pp = c(1, 0.5),
  main = "Variation in estimated treatment\n effect with selection")
```
print.copas *Print results of Copas selection model*

#### Description

Print method for objects of class copas.

This function prints the main results of a Copas analysis, performed using the function copas. It complements the graphical summary of the results, generated using [plot.copas](#page-26-1).

Specifically it prints a table where the:

first column corresponds to the x-axis in plots  $3 & 4$  from plot.copas;

second column corresponds to the treatment effect displayed in plot 3 from plot.copas;

third and fourth columns give the confidence intervals for this treatment effect,

fifth colum gives the p-value for an overall treatment effect,

sixth column gives the p-value for residual publication bias (the y-axis of plot 4 from plot.copas (see [plot.copas](#page-26-1) under plot 4 for a further explanation of this p-value))

seventh column gives an approximate estimate of the number of studies the model suggests remain unpublished if the probability of publishing the study with the largest SE is as in column 1.

Below this is displayed the results of the Copas analysis (Adjusted estimate) for the smallest degree of selection for which the p-value for evidence of residual selection bias exceeds sign.rsb (default: 0.1). This is simply extracted from the corresponding row in the table above.

Lastly, the unadjusted random effects estimate and 95% confidence interval is printed.

# Usage

```
## S3 method for class 'copas'
print(
  x,
  backtransf = x$backtransf,
  digits = gs("digits"),
  digits.pval = max(gs("digits.pval"), 2),
  digits.prop = gs("digits.prop"),
  scientific.pval = gs("scientific.pval"),
  big.mark = gs("big.max"),
  header = TRUE,legend = TRUE,
  ...
)
```
# Arguments

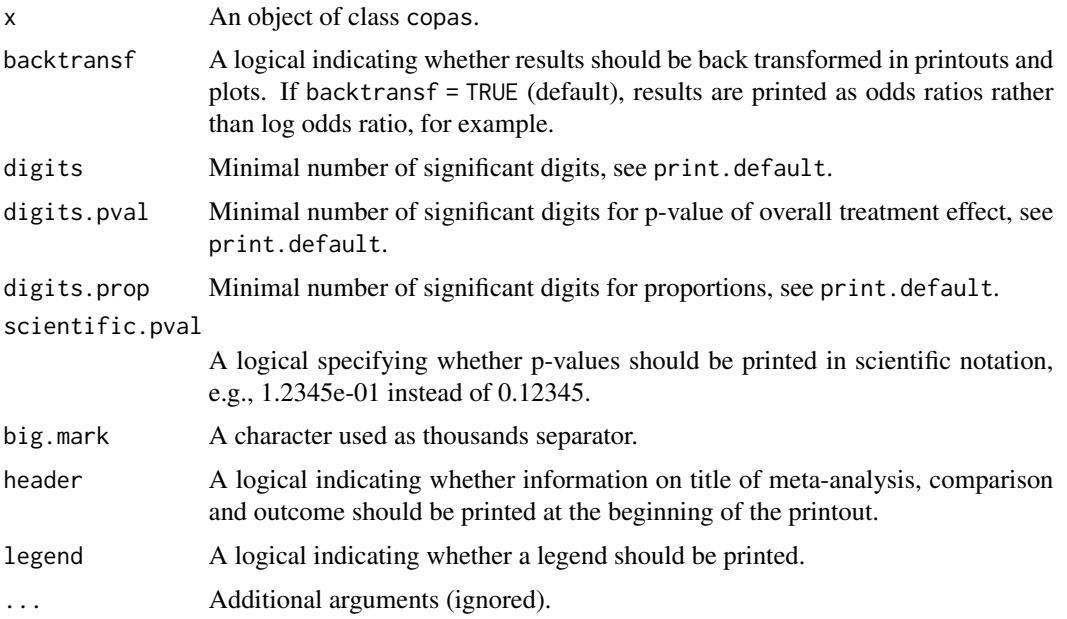

# Author(s)

James Carpenter <James.Carpenter@lshtm.ac.uk>, Guido Schwarzer <sc@imbi.uni-freiburg.de>

# <span id="page-30-0"></span>print.limitmeta 31

# See Also

[copas](#page-2-1), [plot.copas](#page-26-1), [summary.copas](#page-36-1)

# Examples

```
data(Fleiss1993bin, package = "meta")
# Perform meta analysis, effect measure is odds ratio (OR)
#
m1 <- metabin(d.asp, n.asp, d.plac, n.plac, data = Fleiss1993bin, sm = "OR")
# Perform Copas analysis
#
cop1 < - copas(m1)cop1
```
<span id="page-30-1"></span>print.limitmeta *Print results for limit meta-analysis*

#### Description

Print method for objects of class limitmeta.

# Usage

```
## S3 method for class 'limitmeta'
print(
  x,
  backtransf = x$backtransf,
  digits = gs("digits"),
  header = TRUE,
  pscale = x$x$pscale,
  irscale = x$x$irscale,
  irunit = x$x$irunit,
  digits.stat = gs("digits.stat"),
  digits.pval = gs("digits.pval"),
  digits.Q = gs("digits.Q"),digits.tau2 = gs("digits.tau2"),
  digits.I2 = gs("digits.I2"),
  scientific.pval = gs("scientific.pval"),
  big.mark = gs("big.mark"),
  print.Rb = gs("print.Rb"),
 warn.backtransf = FALSE,
  ...
\mathcal{L}
```
# <span id="page-31-0"></span>Arguments

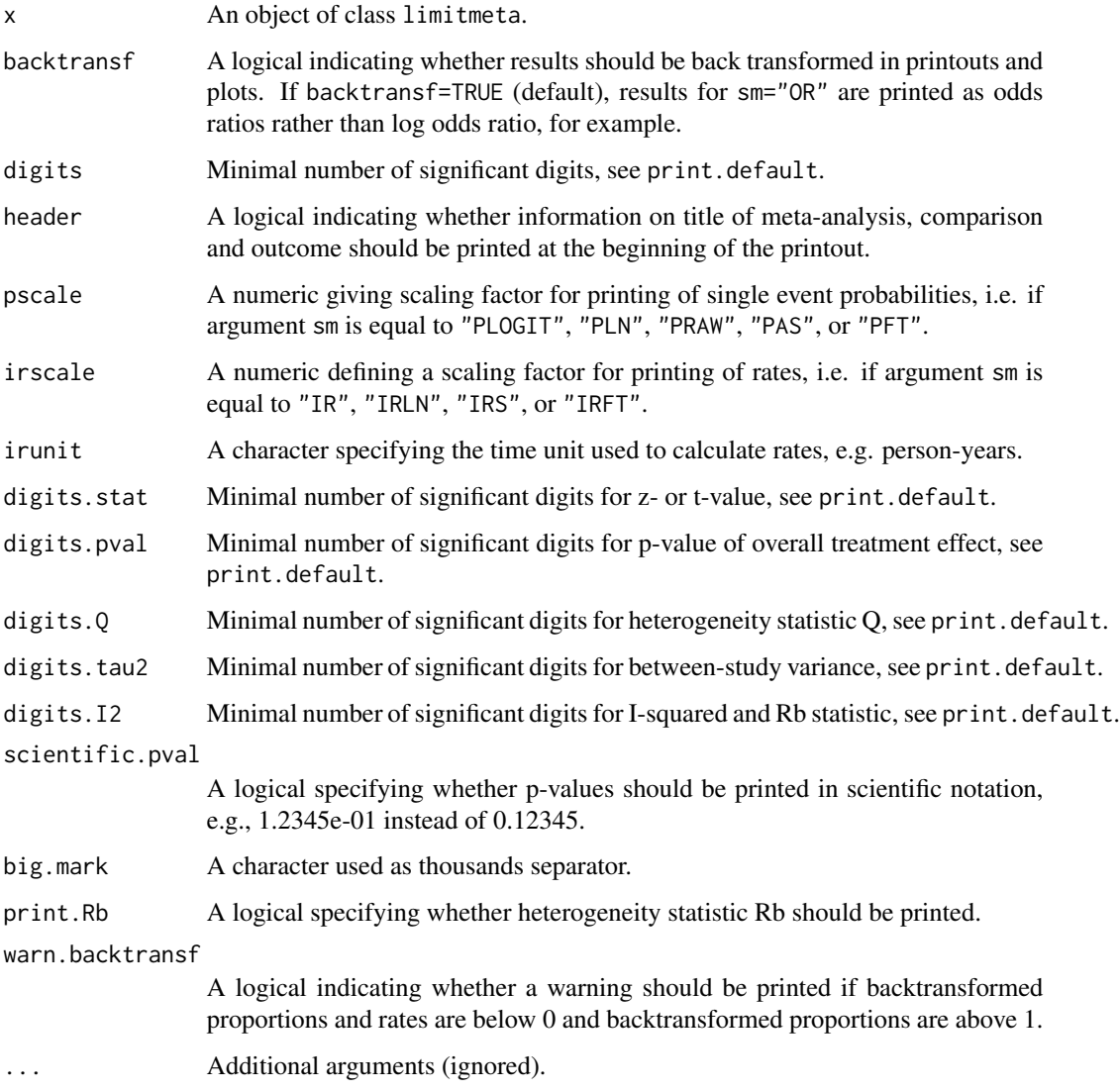

# Details

This function prints the main results of a limit meta-analysis (Rücker et al., 2011).

# Author(s)

Guido Schwarzer <sc@imbi.uni-freiburg.de>

# See Also

[limitmeta](#page-17-1), [summary.limitmeta](#page-38-1), [print.summary.limitmeta](#page-35-1)

# <span id="page-32-0"></span>print.orbbound 33

# Examples

```
data(Moore1998)
m1 <- metabin(succ.e, nobs.e, succ.c, nobs.c,
 data = Moore1998, sm = "OR", method = "Inverse")print(limitmeta(m1), digits = 2)
```
<span id="page-32-1"></span>print.orbbound *Print method for objects of class orbbound*

# Description

Print method for objects of class orbbound.

#### Usage

```
## S3 method for class 'orbbound'
print(
  x,
 fixed = x$x$fixed,
  random = x$x$random,
 header = TRUE,backtransf = x$backtransf,
  digits = gs("digits"),
  digits.stat = gs("digits.stat"),
 digits.pval = max(gs("digits.pval"), 2),
 digits.tau2 = gs("digits.tau2"),
  scientific.pval = gs("scientific.pval"),
 big.mark = gs("big.mark"),
  ...
)
```
#### Arguments

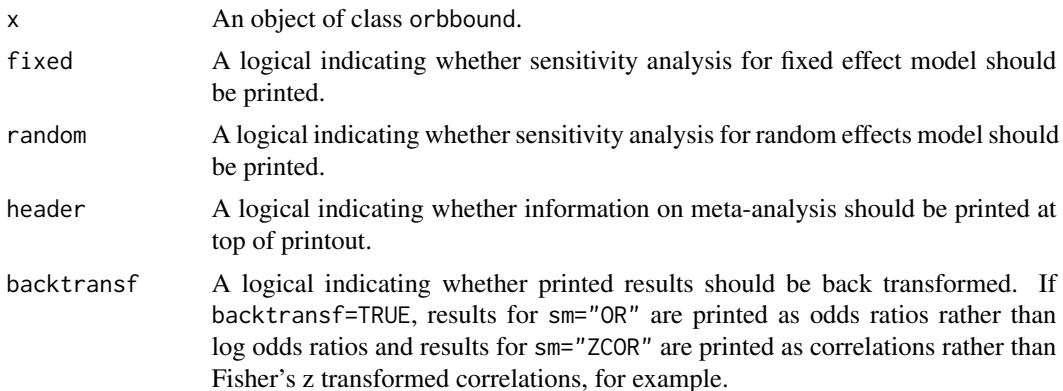

<span id="page-33-0"></span>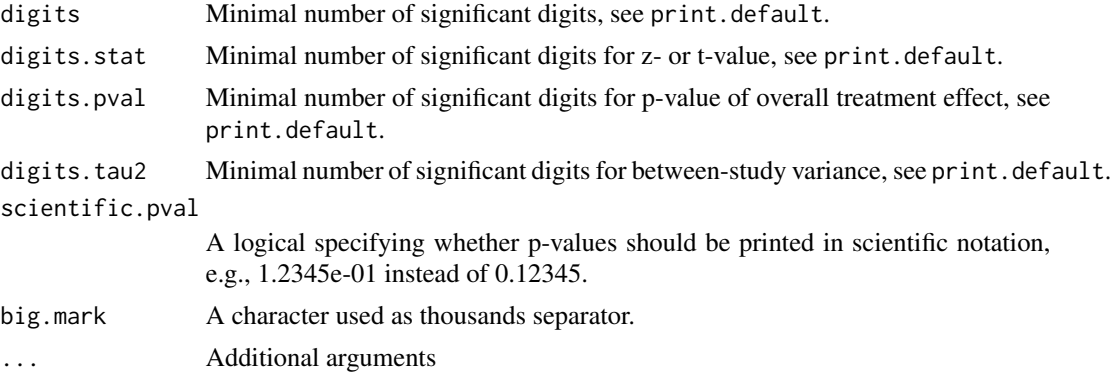

# Details

For summary measures 'RR', 'OR', and 'HR' column labeled maxbias contains the relative bias, e.g. a value of 1.10 means a maximum overestimation by 10 percent. If logscale=TRUE for these summary measures, maximum bias is instead printed as absolute bias.

#### Author(s)

Guido Schwarzer <sc@imbi.uni-freiburg.de>

#### See Also

[orbbound](#page-24-1), [forest.orbbound](#page-11-1)

#### Examples

```
data(Fleiss1993bin, package = "meta")
m1 <- metabin(d.asp, n.asp, d.plac, n.plac, data = Fleiss1993bin, sm = "OR")
orb1 \le orbbound(m1, k.suspect = 1:5)
print(orb1, digits = 2)
# Print log odds ratios instead of odds ratios
#
print(orb1, digits = 2, backtransf = FALSE)
# Assuming that studies are missing on the left side
#
orb1.missleft <- orbbound(m1, k.suspect = 1:5, left = TRUE)
orb1.missleft
m2 <- metabin(d.asp, n.asp, d.plac, n.plac,
  data = Fleiss1993bin, sm = "OR", method = "Inverse")orb2 \leq orbbound(m2, k.suspect = 1:5)
print(orb2, digits = 2)
```
<span id="page-34-0"></span>print.summary.copas *Print detailed results of Copas selection model*

# Description

Print method for objects of class summary.copas.

This function prints the following information:

Range of gamma0 values used (see help(copas));

Range of gamma1 values used (see help(copas));

Largest SE of all studies in meta-analysis;

Range of probability publishing trial with largest SE;

The next table gives details relating to the summary of the contour plot. Specifically, it gives details from fitting a straight line to each treatment-contour in the contour plot. Column 1 (headed level) shows the treatment-contours; column 2 (nobs) shows the number of observations used by the contour plot command within the copas function to plot this contour line; column 3 (adj.r.square) shows the adjusted r-square from fitting a straight line to this contour; columns  $4 \& 5$  show the slope and its standard error from fitting a straight line to this contour.

Next, the printout of summary.copas is shown.

#### Usage

```
## S3 method for class 'summary.copas'
print(
  x,
 backtransf = x$backtransf,
  legend = TRUE,digits = gs("digits"),
  digits.se = gs("digits.se"),
  ...
)
```
#### Arguments

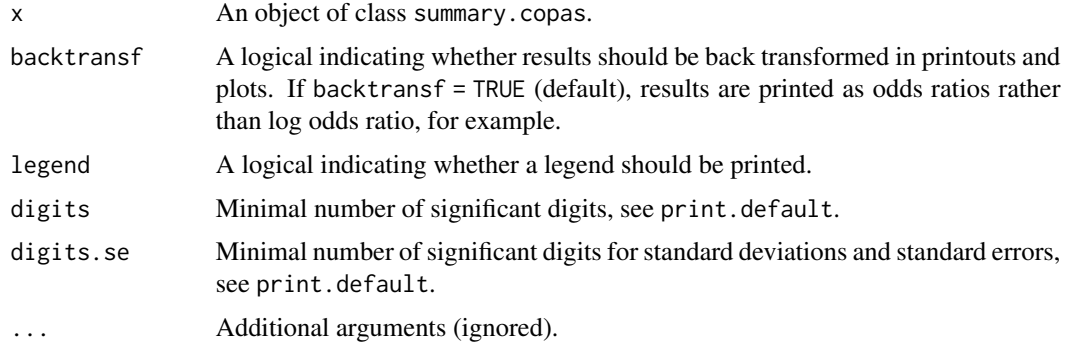

#### <span id="page-35-0"></span>Author(s)

James Carpenter <James.Carpenter@lshtm.ac.uk>, Guido Schwarzer <sc@imbi.uni-freiburg.de>

#### See Also

[copas](#page-2-1), [plot.copas](#page-26-1), [summary.copas](#page-36-1)

# Examples

```
data(Fleiss1993bin, package = "meta")
# Perform meta analysis, effect measure is odds ratio (OR)
#
m1 <- metabin(d.asp, n.asp, d.plac, n.plac, data=Fleiss1993bin, sm="OR")
# Print summary of Copas analysis
#
summary(copas(m1), level = 0.95)
```
<span id="page-35-1"></span>print.summary.limitmeta

*Print detailed results for limit meta-analysis*

# Description

Print method for objects of class summary.limitmeta.

This function prints the main results of a limit meta-analysis (Rücker et al., 2011) as well as the following study information:

- Effect estimate with confidence interval
- Shrunken effect estimates with confidence interval

# Usage

```
## S3 method for class 'summary.limitmeta'
print(
  x,
  sortvar,
  backtransf = x$backtransf,
  digits = gs("digits").
 big.mark = gs("big.maxk"),
  truncate,
  text.truncate = "*** Output truncated ***",
  ...
)
```
# <span id="page-36-0"></span>summary.copas 37

#### Arguments

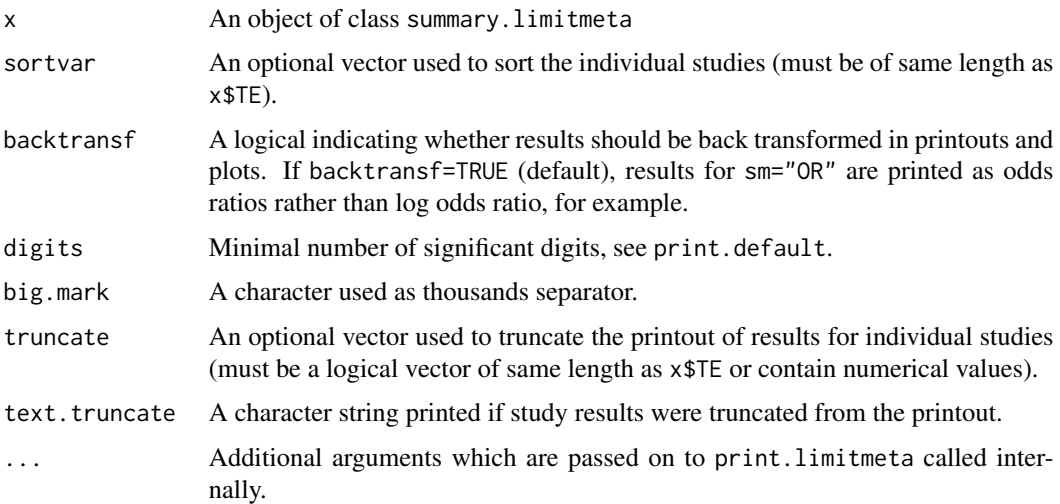

# Author(s)

Guido Schwarzer <sc@imbi.uni-freiburg.de>

# See Also

[limitmeta](#page-17-1), [summary.limitmeta](#page-38-1)

# Examples

```
data(Moore1998)
m1 <- metabin(succ.e, nobs.e, succ.c, nobs.c,
 data = Moore1998, sm = "OR", method = "Inverse")
print(summary(limitmeta(m1)), digits = 2)
```
<span id="page-36-1"></span>summary.copas *Summary method for Copas selection model*

# Description

Summary method for objects of class copas.

# Usage

```
## S3 method for class 'copas'
summary(object, ...)
```
#### <span id="page-37-0"></span>Arguments

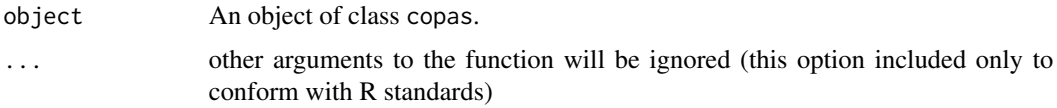

# Details

This function complements the graphical summary of the results of a Copas selection model, generated using plot.copas.

# Value

An object of class "summary.copas" with corresponding print function. The object is a list containing the following components:

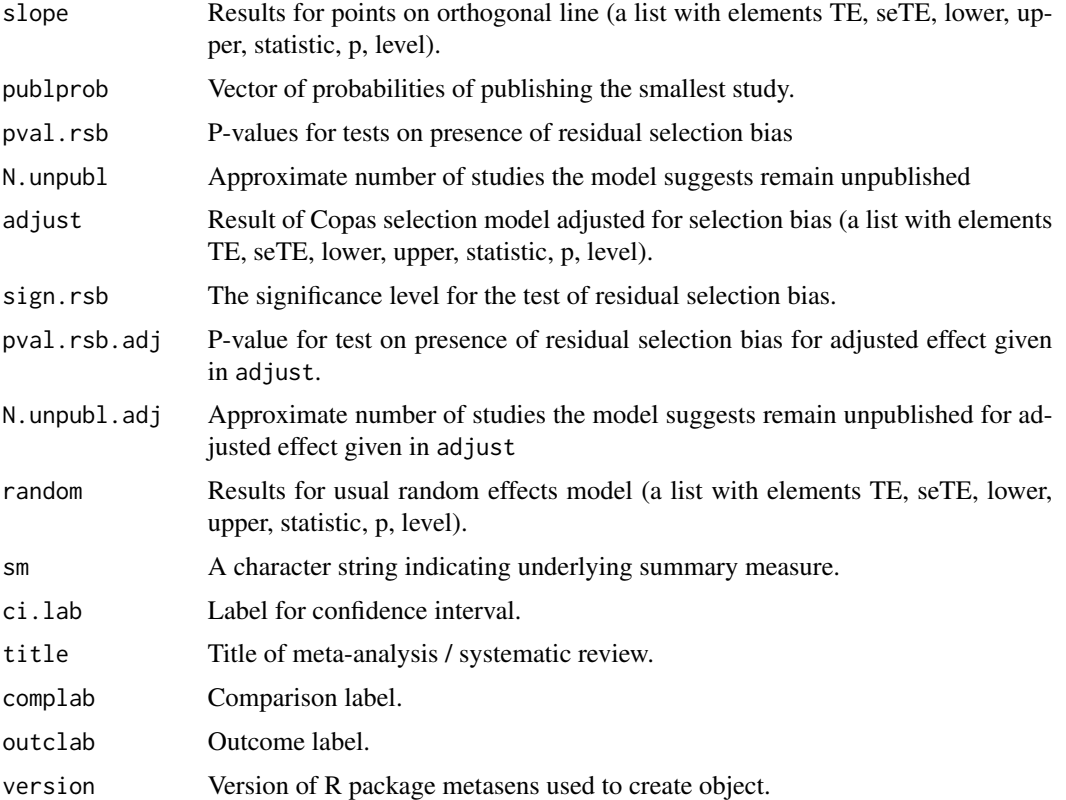

# Author(s)

James Carpenter <James.Carpenter@lshtm.ac.uk>, Guido Schwarzer <sc@imbi.uni-freiburg.de>

# See Also

[copas](#page-2-1), [plot.copas](#page-26-1), [metabias](#page-0-0), [metagen](#page-0-0)

# <span id="page-38-0"></span>summary.limitmeta 39

#### Examples

```
data(Fleiss1993bin, package = "meta")
# Perform meta analysis, effect measure is odds ratio (OR)
#
m1 <- metabin(d.asp, n.asp, d.plac, n.plac, data = Fleiss1993bin, sm = "OR")
# Print summary of Copas analysis
#
summary(copas(m1, level.ma = 0.95))
```
<span id="page-38-1"></span>summary.limitmeta *Summary method for limit meta-analysis*

#### Description

Summary method for objects of class limitmeta.

#### Usage

```
## S3 method for class 'limitmeta'
summary(object, ...)
```
#### Arguments

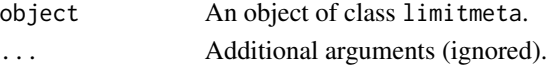

#### Value

This function returns the same list as the function limitmeta, however class "summary.limitmeta" is added to the object in order to print a detailed summary of the limit meta-analysis object.

# Author(s)

Guido Schwarzer <sc@imbi.uni-freiburg.de>

# See Also

[limitmeta](#page-17-1), [funnel.limitmeta](#page-13-1), [print.summary.limitmeta](#page-35-1)

# Examples

```
data(Moore1998)
m1 <- metabin(succ.e, nobs.e, succ.c, nobs.c,
  data = Moore1998, sm = "OR", method = "Inverse")summary(limitmeta(m1))
```
# <span id="page-39-0"></span>Index

∗ datasets Crowther2003, [10](#page-9-0) Moore1998, [24](#page-23-0) ∗ hplot forest.orbbound, [12](#page-11-0) funnel.limitmeta, [14](#page-13-0) plot.copas, [27](#page-26-0) ∗ package metasens-package, [2](#page-1-0) ∗ print print.copas, [29](#page-28-0) print.limitmeta, [31](#page-30-0) print.orbbound, [33](#page-32-0) print.summary.copas, [35](#page-34-0) print.summary.limitmeta, [36](#page-35-0) copas, *[2](#page-1-0)*, [3,](#page-2-0) *[29](#page-28-0)*, *[31](#page-30-0)*, *[36](#page-35-0)*, *[38](#page-37-0)* Crowther2003, [10](#page-9-0) doiplot, [11,](#page-10-0) *[17](#page-16-0)* forest.meta, *[13](#page-12-0)* forest.orbbound, [12,](#page-11-0) *[26](#page-25-0)*, *[34](#page-33-0)* funnel, *[9](#page-8-0)*, *[15,](#page-14-0) [16](#page-15-0)* funnel.limitmeta, [14,](#page-13-0) *[20](#page-19-0)*, *[39](#page-38-0)* funnel.meta, *[12](#page-11-0)*, *[16,](#page-15-0) [17](#page-16-0)* legend, *[11](#page-10-0)* lfkindex, *[12](#page-11-0)*, [16](#page-15-0) limitmeta, *[2](#page-1-0)*, *[16](#page-15-0)*, [18,](#page-17-0) *[32](#page-31-0)*, *[37](#page-36-0)*, *[39](#page-38-0)* metabias, *[9](#page-8-0)*, *[12](#page-11-0)*, *[17](#page-16-0)*, *[29](#page-28-0)*, *[38](#page-37-0)* metabin, *[23](#page-22-0)* metagen, *[9](#page-8-0)*, *[23](#page-22-0)*, *[29](#page-28-0)*, *[38](#page-37-0)* metamiss, *[2](#page-1-0)*, [21](#page-20-0) metasens-package, [2](#page-1-0) Moore1998, [24](#page-23-0) orbbound, *[2](#page-1-0)*, *[13](#page-12-0)*, [25,](#page-24-0) *[34](#page-33-0)*

plot.copas, *[9](#page-8-0)*, [27,](#page-26-0) *[29](#page-28-0)*, *[31](#page-30-0)*, *[36](#page-35-0)*, *[38](#page-37-0)*

plot.default, *[11](#page-10-0)* print.copas, [29](#page-28-0) print.lfkindex *(*lfkindex*)*, [16](#page-15-0) print.limitmeta, *[20](#page-19-0)*, [31](#page-30-0) print.orbbound, *[13](#page-12-0)*, *[26](#page-25-0)*, [33](#page-32-0) print.summary.copas, [35](#page-34-0) print.summary.limitmeta, *[32](#page-31-0)*, [36,](#page-35-0) *[39](#page-38-0)*

summary.copas, *[9](#page-8-0)*, *[29](#page-28-0)*, *[31](#page-30-0)*, *[36](#page-35-0)*, [37](#page-36-0) summary.limitmeta, *[32](#page-31-0)*, *[37](#page-36-0)*, [39](#page-38-0)